## **TUGAS AKHIR Video Pembelajaran :**

1. Rancangan teknik pengambilan video pembelajaran sesuai tabel berikut dalam diskusi ini. Video praktik pembelajaran daring ini berdurasi 7 - 10 menit dengan tetap memperlihatkan tahap-tahap penting kegiatan pembelajaran

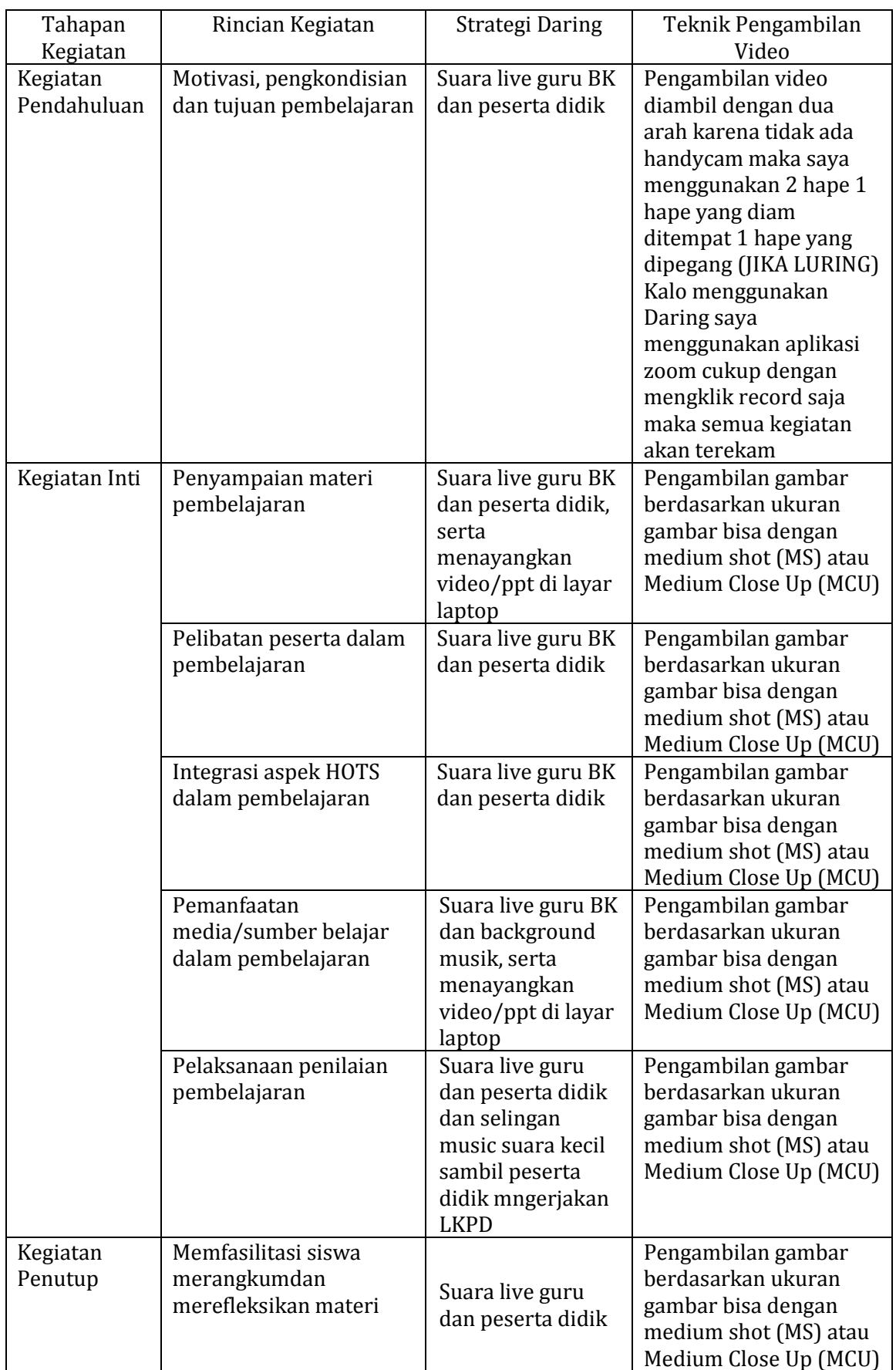

- 2. Rancangan scenario video pembelajaran dalam format penulisan Naskah. Format naskah yang dianjurkan adalah dua kolom. Pada format naskah dua kolom :
	- Kolom Visual tempat penulisan deskripsi visual seperti setting, gerakan kamera, instruksi acting, dan efek visual
	- Kolom Audio tempat menuliskan unsur audio termasuk narasi, dialog, sound effect, musik, dan instruksi auditif

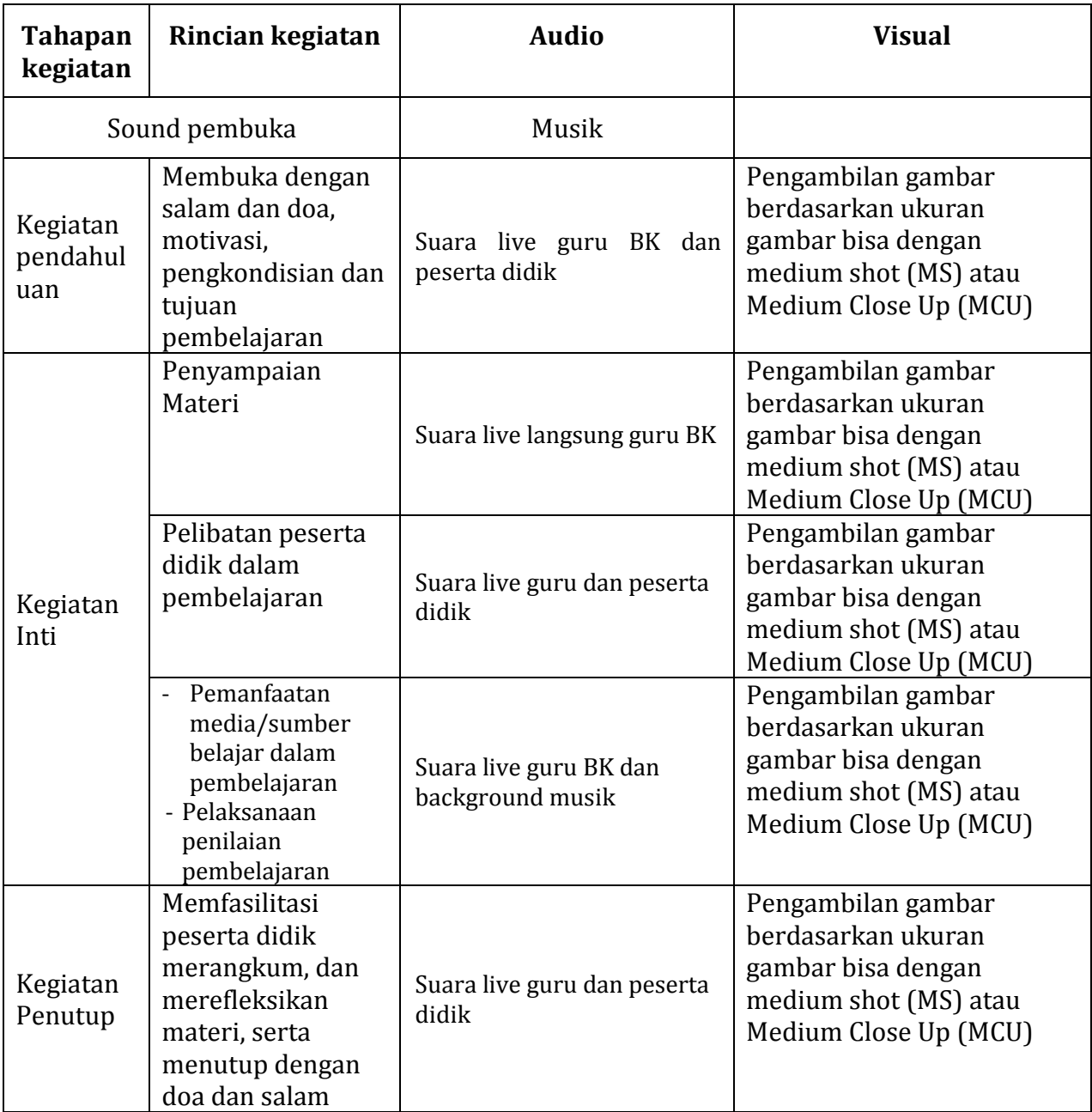

## **RANCANGAN SKENARIO LAYANAN BK DALAM FORMAT PENULISAN NASKAH**

Untuk Musik digunakan pada saat pra awal saja karena peserta didik terkadang kurang konsentrasi jika ada musik atw audio pada saat pembelajaran. Audio bisa digunakan pada saat sesi akhir atau pada saat anak-anak mgerjakan lkpd

3. Unggahlah video pembelajaran ke akun youtube Saudara.

4. Salin alamat/url youtube video pembelajaran yang telah dipublish di akun youtube Saudara Link URL youtub[e https://youtu.be/kP6S7-z12W4](https://youtu.be/kP6S7-z12W4)